## Испит из Релационих база података, септембар 1 2020. год. (И смер)

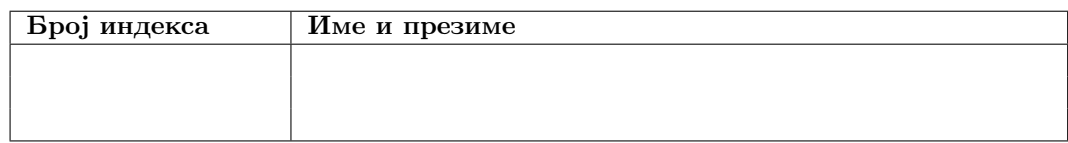

Зaдаци се раде 240 минута. Максималан броj поена jе 70. Броj поена на испиту се израчунава тако што се саберу освоjени поени по задацима, збир подели са два и заокружи. Броj поена по задацима jе:

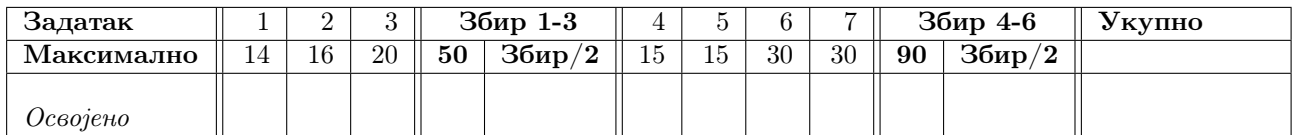

- 1. Написати SQL упит коjим се издваjаjу информациjе о свим студентима смерова Informatika и Racunarstvo i informatika који су са оценом 10 положили испит који носи 9 ЕСПБ поена у испитном року у коме нису пали нити jедан испит. Издвоjити индекс, име, презиме као и датум уписа студента на факултет. Резулат упита приказати у опадаjућем редоследу у односу на датуме уписа.
- 2. Написати SQL упит коjим се за сваког студента коjи jе (1) рођен у Краљеву или Чачку, (2) уписао као самофинансираjући студент школску 2010/11. годину и (3) излазио на испите у наjвише 10 различитих испитних рокова, приказуjу извештаj чиjи су називи колона и садржаj:

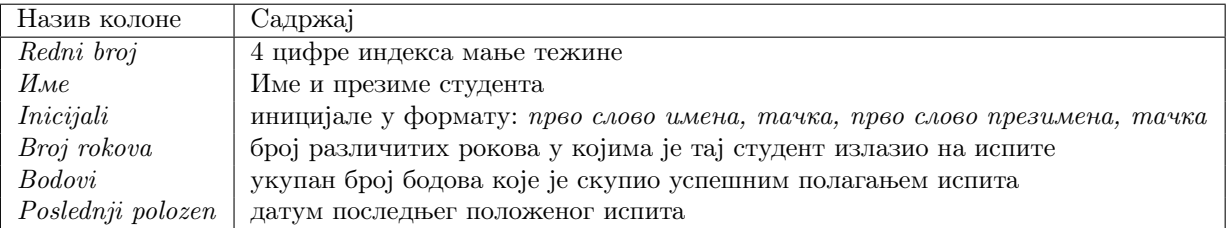

За статус студента у школскоj 2010/2011. години узети статус евидентиран оног датума када jе студент уписао ту школску годину. Уколико недостаjу вредности за податке нумеричког типа приказати 0, у осталим случаjевима приказати NULL.

- 3. (a) Написати SQL наредбу коjом се прави табела studenti\_generacije коjа садржи податке о наjбољим студентима за сваки смер и сваку школску годину у коjоj jе било дипломираних студената са колонама:
	- $indeks$  индекс студента;
	- $\bullet$   $id\_smera$  идентификатор смера који је студент студирао;
	- $sk$  godina школска година у којој је студент дипломирао у облику календарска година на почетку школске године / календарска година на краjу школске године (нпр. 20018/2019);
	- $prosek$  просечна оцена студента из положених испита;
	- *коеficijent* коефицијент успешности студирања студента који се рачуна по формули просек<sup>∗</sup><sup>100</sup> укупан броj дана студирања . Укупан броj дана студирања jе броj дана протекао од датума уписа на факултет до датума када jе студент стекао статус diplomirao.
	- najbolji u generaciji идентификатор да ли је најуспешнији студент који је дипломирао у школскоj години (без обзира на смер);
	- najbolji—ikad идентификатор да ли је најуспешнији студент у свим генерацијама на факултету.
	- (b) Написати SQL наредбу коjом се у табели studenti\_generacije постављаjу примарни кључ и ограничење да вредност колона najbolji u generaciji и najbolji ikad може бити само 0 или 1.
	- (c) Написати SQL наредбу коjом се у табелу studenti\_generacije уносе подаци о наjуспешниjим студентима за сваку школску годину и сваки смер. Студент jе наjуспешниjи на свом смеру у школскоj години у коjоj jе дипломирао ако има наjвећи коефициjент успешности међу свим студентима коjи су студирали исти смер и коjи су дипломирали исте школске године. Унети индекс студента, идентификатор смера коjи jе студирао, школску годину у коjоj jе дипломирао, просечну оцену и коефициjент успешности.
- (d) Написати SQL наредбу коjом се у табели studenti\_generacije
	- за најуспешнијег студента према коефицијенту успешности (или студенте ако их има више) у школскоj години у коjоj су дипломирали (без обзира коjи су смер завршили ) поставља вредност у колони najbolji $u$  generaciji на 1, а за остале студенте на 0.
	- за најуспешнијег студента према коефицијенту успешности (или студенте ако их има више) који је дипломирао поставља вредност у колони najbolji ikad на 1, а за остале студенте на 0.
- (e) Написати SQL наредбу коjом се из табеле studenti\_generacije бришу подаци о студентима коjи нису наjуспешниjи у школскоj години у коjоj су дипломирали.
- $(f)$  Написати SQL наредбу за брисање табеле studenti generacije.
- 4. a) Детаљно описати ANSI/SPARC архитектуру базе података.
	- б) Шта jе релациона алгебра?
	- в) Наведите интуитивну дефинициjу операциjе потпуног спољашњег спаjања, као и случаjеве у коjима има оправдања за њену примену.
- 5. Написати кориснички дефинисану функцију  $\textit{bolji}\;\;$ оd proseka чији је аргумент predmet идентификација предмета, а вредност листа коjа садржи имена, презимена и просечне оцене студената за коjе важи да им jе просечна оцена (из свих предмета) већа од вредности (просечна оцена - стандардна девиjациjа оцене свих студената коjи су положили таj предмет) за предмет чиjа jе идентификациjа задатак као аргумент функциjе. Подаци за поjединачне студенте треба да буду раздвоjени тачком зарезом и сортирани по просеку студента у опадаjућем редоследу. Претпоставити да за унету идентификациjу предмета постоjе студенти коjи положили таj предмет.
- 6. Нека је дата релациона променљива  $R = \{A, B, C, D, E, F\}$  и скуп  $F \Phi 3$ :

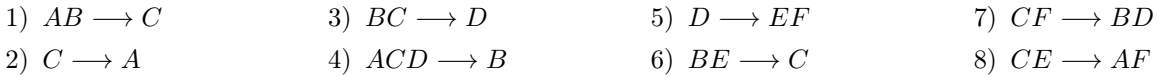

- а) Одредити нередуцибилни покривач скупа функционалних зависности F.
- б) Одредити све кандидате за кључ релациjе R.
- в) Испитати да ли jе релациjа R у BCNF и декомпоновати jе ако ниjе. У случаjу да се врши декомпозициjа да ли добиjено решење доводи до губитка информациjа и (не)очувања скупа ФЗ? Образложити одговор.

Обавезно образложити СВЕ кораке у раду. Навођење само резултата поjединих корака неће бити признато као делимично урађен задатак.

- 7. a) Напишите наредбе коjима се даjе дозвола корисницима K1 и К2 за ажурирање колона mesto rodjenja и datum rodjenja у табели dosije, а затим укида дозвола над том табелом за ажурирање колоне datum rodjenja али не и дозвола за ажурирање колоне mesto rodjenja кориснику  $K2$ .
	- б) Коjа jе сврха употребе MQT табела? Коjа jе разлика између MQT табела и погледа?
	- в) Нека jе дата табела create table dosije\_xml (podatak xml not null) при чему су изглед и структура слога из табеле

```
<?xml version="1.0" encoding="UTF-8" ?>
<student broj_indeksa="20140122">
     <ime>Ђорђе</ime>
     <prezime>Ђорђевић</prezime>
     <datum_rodjenja>"28.02.1995"</datum_rodjenja>
     <godina_studija>2</godina_studija>
     <prosek>9.45</prosek>
     <broj_polozenih_ispita>10</godina_studija>
</student>
```
Написати упит коjи враћа broj индекса, име, презиме, датум рођења, годину студиjа, броj положених испита и просек оцена свих студената чиjе jе име 'Dorde', коjи су на трећоj години студиjа, положили су више од 15 испита и чиjи jе просек оцена већи од 8.5.

## Упутство:

Направите нови директоријум на Desktop-у чије је име облика rbpsep1.brojIndeksa.ime.prezime. Нпр. студент Марко Марковић са броjем индекса 125/2017 треба да направи директориjум

rbpsep1.2017125.Marko.Markovic. У том директориjуму оставите решења задатака. Решење сваког задатка оставите у посебноj датотеци. Датотеке са решењима назовите редним броjем задатка (нпр. 1.sql, 2.sql ...). За сваки задатак оставите тачно jедно решење, у супротном задатак неће бити прегледан.

Задаци 1-3 се решавају над базом података  $vstud$ , а 4-7 над базом података  $mstud$ .

Синтаксно неисправна решења за задатке 1-3 носе 0 од предвиђеног броjа поена. Грешке у решењима задатака 4-7 коjе показуjу непознавање испитне материjе повлаче 0 поена на комплетном задатку.

Дозвољена литература се налази у директориjуму /home/ispit/Desktop/Materijali/rbpKnjige.